Technický předpis funkce sběru telemetrických dat a jejich předávání pomocí rozhraní TCP/IP Socket a REST prostřednictvím Veřejného rozhraní ŘSD pro příjem GPS dat

Verze 1.1.1

Ze dne 25, 10, 2023

#### Obsah

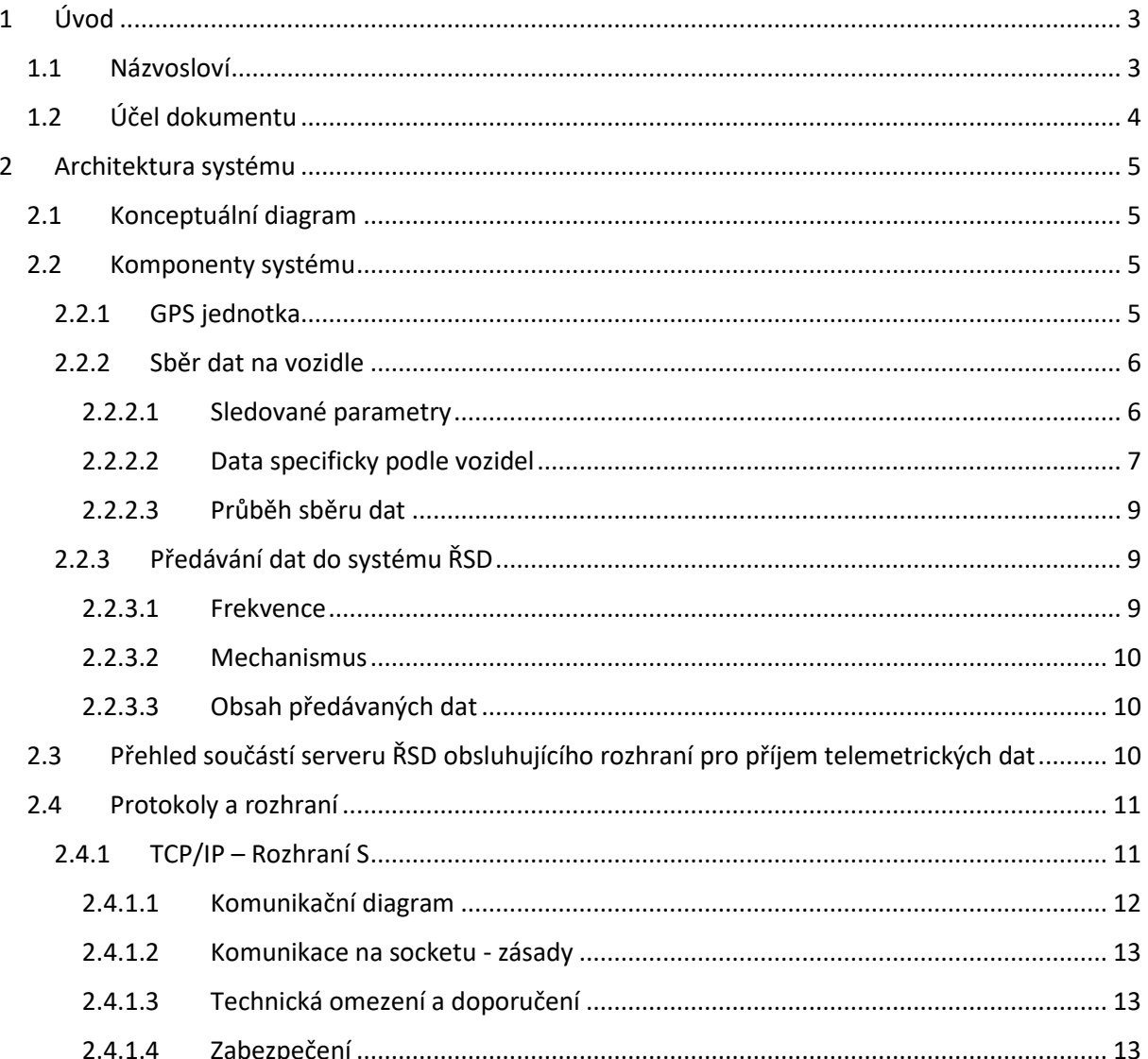

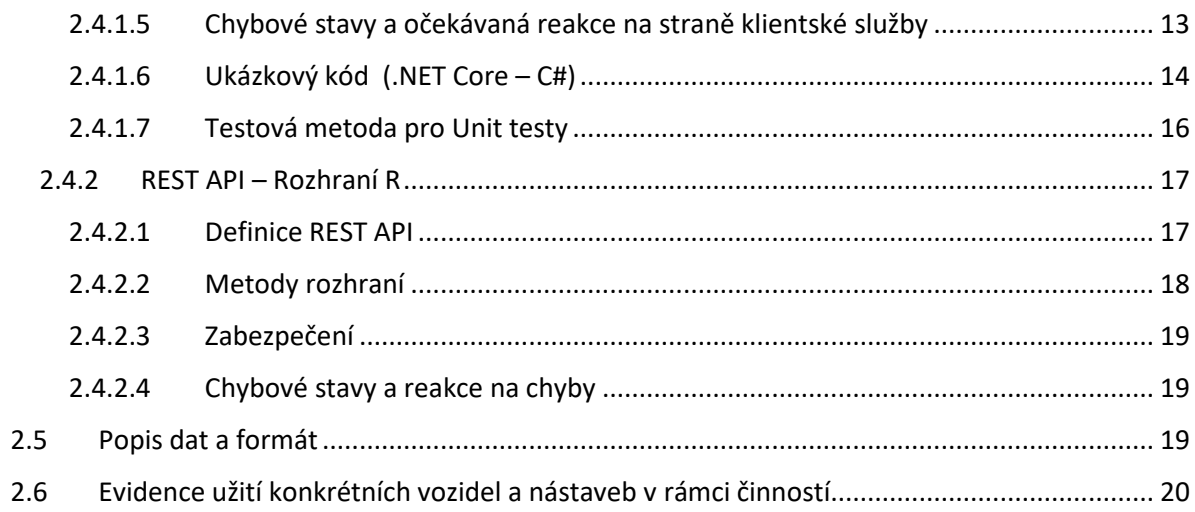

# <span id="page-2-0"></span>**1 ÚVOD**

Tento předpis stanovuje požadavky na provedení a kvalitu GPS jednotek a telemetrických dat vozidel provádějící údržbu komunikací ve správě Ředitelství silnic a dálnic s. p. (dále jen ŘSD) a to jak vozidel ŘSD, tak vozidel dodavatelů provádějících údržbu na základě uzavřených rámcových dohod.

Dodavatel bude prováděné činnosti údržby komunikací, evidovat v software webové aplikace "Provozní deník", kterou Objednatel Dodavateli zpřístupní a umožní vyškolení uživatelů vítězného Dodavatele k jejímu užívání.

Zadavatel si vyhrazuje právo na změnu protokolu pro předávání dat i datového formátu a obsahu.

Součástí komunikačního protokolu jsou přílohy – aktuálně platná dokumentace ke GPS ke stažení níže v aktuálně platném znění [https://podporagps.rsd.cz/ke-stazeni/Protokol/\(Verze\)](https://podporagps.rsd.cz/ke-stazeni/Protokol/(Verze)) a [https://podporagps.rsd.cz/ke-stazeni/Datovy\\_format/\(Verze\)](https://podporagps.rsd.cz/ke-stazeni/Datovy_format/(Verze))

Kde (Verze) označuje číslo verze Protokolu () resp. Datového formátu ()

Pro nejnovější platnou verzi se číslo nahrazuje slovem "Aktualni"

Tedy aktuálně nejnovější verze Protokolu je k dispozici pod odkazem

<https://podporagps.rsd.cz/ke-stazeni/Protokol/Aktualni>

a nejnovější platná verze datového formátu je k dispozici pod odkazem

[https://podporagps.rsd.cz/ke-stazeni/Datovy\\_format/Aktualni](https://podporagps.rsd.cz/ke-stazeni/Datovy_format/Aktualni)

# <span id="page-2-1"></span>**1.1 Názvosloví**

**Jednotka GPS** – je zjednodušený název pro technické zařízení umístěné ve vozidlech, které zajišťuje sběr a předávání dat o poloze, automaticky generovaných dat o prováděných činnostech, data z CAN sběrnice vozidel, vozidlových nástaveb a dat ze čteček RFID, které jsou k ní připojeny.

**GPS –** pro potřeby tohoto dokumentu obecně jakýkoliv globální družicový polohový systém

**Vozidla** – tímto pojmem jsou myšlena všechna vozidla a stroje sloužící pro údržbu komunikací popsaná v tomto dokumentu.

**Vozíky –** přívěsné vozidlo nesoucí dopravní zařízení nebo zařízení předběžné výstrahy podle typu používaný jako výstražný vozík nebo předzvěstný vozík.

**Komunikační server** – server na straně provozovatele GPS jednotek, který sbírá data poskytovaná GPS jednotkami vozidel, podle níže uvedeného funkčního popisu a datového formátu a následně je předává do ISUD.

**Informační systém údržby dálnice / a silnic** (ISUD/ISUDaS) – informační systém sledování a kontroly údržby komunikací ve správě ŘSD.

**Dodavatelé údržby** – dodavatelé ŘSD provádějící činnosti údržby.

**Rozhraní S** – rozhraní pro předávání telemetrických dat prostřednictvím TCP/IP Socketu

**Rozhraní R** – rozhraní pro předávání telemetrických dat prostřednictvím HTTP / REST API

# <span id="page-3-0"></span>**1.2 Účel dokumentu**

Předpis upravuje technické provedení mechanismu předávání telemetrických dat na veřejná rozhraní ŘSD – rozhraní S a R. Definuje komunikační postupy a omezení obou rozhraní, která musí být dodržena při implementaci klientských služeb na straně poskytovatele telemetrických dat při jejich návrhu a provozu. Předpis stanoví závazné postupy, jejichž dodržení je podmínkou pro převzetí plnění.

### Změny oproti předchozí verzi

Změny verze 1.1.1. oproti verzi datové sady definované v dokumentu **KOMUNIKAČNÍ PROTOKOL 1.0**

- oddělena dokumentace formátu datové sady od komunikačního protokolu
- doplněna kompletní definice REST rozhraní R (Swagger) a popis jeho použití
- doplněn přehled součástí serveru ŘSD obsluhujícího rozhraní pro příjem telemetrických dat
- přidán blok **Chybové stavy a očekávaná reakce na straně klientské služby** pro rozhraní S
- přidán **Ukázkový kód (.NET Core – C#)** a **Testová metoda pro unit test** pro rozhraní S
- zavedeno elektronické umístění dokumentů <https://podporagps.rsd.cz/ke-stazeni/>
- odebrána specifikace povinnosti pro C-ITS

# <span id="page-4-0"></span>**2 ARCHITEKTURA SYSTÉMU**

### <span id="page-4-1"></span>**2.1 Konceptuální diagram**

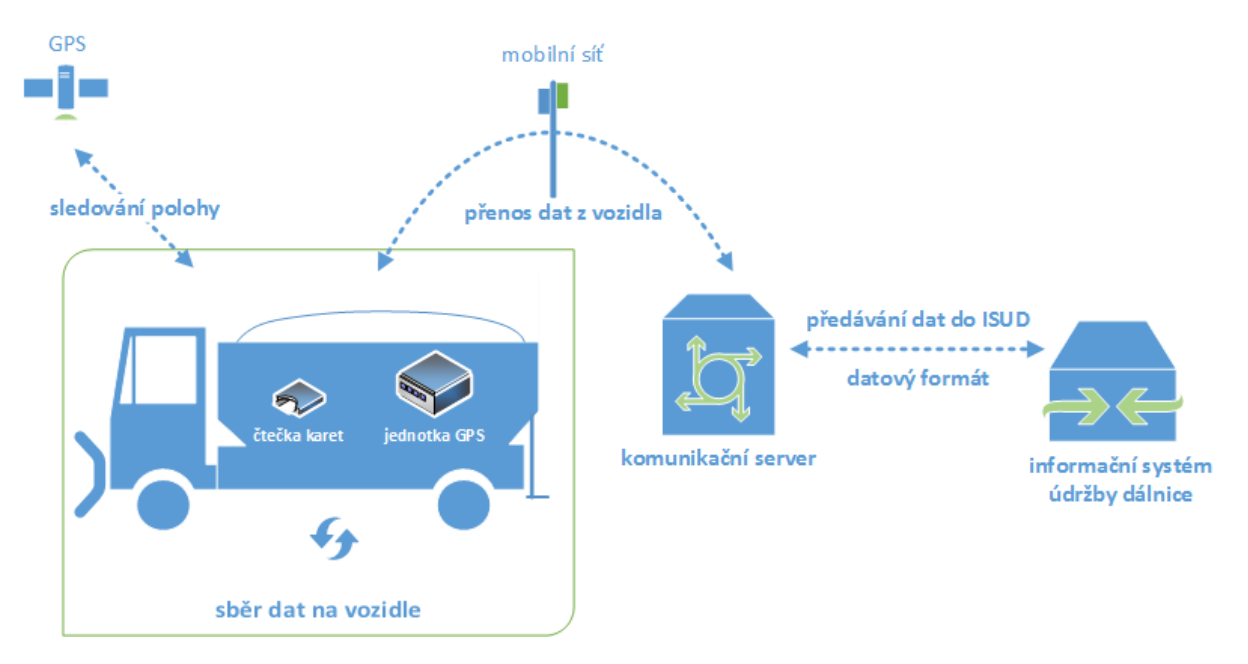

Diagram schematicky popisuje proces sběru, přenosu a předávání dat, který je určen tímto předpisem. Data jsou sbírána na úrovni vozidla pomocí jednotky GPS, která sleduje polohu pomocí satelitního systému GPS, snímá telemetrická data z vozidla, popř. vozidlové nástavby a zpracovává tyto informace dále doplněné o data ze čtečky karet. Data jsou následně pomocí mobilní sítě přenášena na komunikační server, kde jsou převedena do jednotného formátu (viz dokument **Technický předpis datového formátu telemetrických údajů**) a konečně předána ke zpracování a uložení do ISUD / ISUDaS.

### <span id="page-4-2"></span>**2.2 Komponenty systému**

Přehled požadovaných součástí řešení na straně poskytovatele údržby a poskytovatele telemetrických dat.

Tato část definuje požadavky jednotky určené do vozidel ŘSD. Pro dodavatele údržby jsou klíčové funkční požadavky popsané v dalších kapitolách (sběr, přenos a formát), povinné údaje a závazný datový formát je pak přesně stanoven v dokumentu **Technický předpis datového formátu telemetrických údajů**, nicméně parametry HW mohou využít jako doporučení pro správné funkce HW.

### <span id="page-4-3"></span>*2.2.1 GPS jednotka*

GPS jednotky musí splňovat tyto parametry:

- napájení universální v rozsahu 12/24 V, tj. vhodné do všech typů vozidel bez nutnosti použití převodníků napětí,
- teplotní rozsah od -25°C + 60°C,
- podpora připojení CAN sběrnice (FMS standard),
- GPS přijímač s vysokou citlivostí (doporučena podpora 2 sítí globálního družicového polohového systému),
- modem pro on-line přenos dat (GPRS nebo novější technologie),
- integrované akcelerační/decelerační čidlo,
- vnitřní paměť pro záznamy o kapacitě minimálně 40.000 záznamů,
- záložní napětí v případě výpadku napájení (minimálně 15 minut),
- možnost ukládat do záznamů servisní informace:
	- o palubní napájení,
	- o počet satelitů,
	- o kvalita GSM signálu.
- jednotka musí být vybavena dostatečným počtem příslušných vstupů, aby bylo možné sledovat níže uvedené parametry z vozidla,
- nedostupnost GSM sítě v případě výpadku nebo nedostupnosti mobilní sítě musí být data ukládána v jednotce GPS a po připojení do domovské sítě okamžitě odeslána,
- GPS jednotka musí odesílat uložená data od nejstarších záznamů po nejnovější.

### <span id="page-5-0"></span>*2.2.2 Sběr dat na vozidle*

### <span id="page-5-1"></span>*2.2.2.1 Sledované parametry*

Hodnoty sledované jednotkou GPS nebo získávané z jiných systémů ve vozidle a sbírané jednotkou GPS pro zajištění přenosu. Všechna vozidla budou poskytovat povinně sledované hodnoty. Další parametry jsou závislé zejména na technické vyspělosti vozidla a jeho schopnosti předávat tyto data jednotce GPS. Ostatní parametry se liší v závislosti na typu vozidla, resp. jeho nástavby. Níže je pro přehlednost uveden základní výpis sledovaných dat, které jsou následně přesně specifikovány v samostatném dokumentu **Technický předpis datového formátu telemetrických údajů** v aktuální verzi.

### *Povinně sledované u všech vozidel a strojů*

- Datum, čas vzniku záznamu,
- Kvalita signálu GSM,
- Počet satelitů,
- Jednoznačný identifikátor jednotky,
- Registrační značka vozidla
- Druh vozidla (osobní, dodávkové, nákladní, traktor/stroj, vozík, osoba),
- ID řidiče/jméno řidiče (NE pro dodavatele),
- Číslo smlouvy (NE pro ŘSD, ANO pro dodavatele)
- Identifikátor vozidla,
- Nesená nástavba (sypač, sekačka, samosběr, kropice, valník, nosič kontejnerů, ostatní)
- Zapnuté zapalování (klíček),
- Zeměpisná poloha,
- Aktuální rychlost z GPS,
- Aktuální rychlost z tachometru z GPS,
- Aktuální rychlost z CAN sběrnice,
- Aktuální stav tachometru z GPS,
- Aktuální stav tachometru z tachometru,
- Aktuální stav tachometru z CAN sběrnice,
- Režim jízdy (zimní údržba, letní údržba, kontrolní jízda, inspekční jízda, jízda BESIP, služební jízda, DIO),
- Otáčky motoru, pouze u nákladních vozidel, strojů, popř. pokud dodávkové vozidlo umožňuje,
- Spotřeba PHM od předcházejícího záznamu (pro dodávkové, nákladní vozidla, traktor/stroj) (NE pro dodavatele),
- Palubní napětí (NE pro dodavatele),
- Sledování zapnutí majáku (pokud je jím vozidlo vybaveno).

#### <span id="page-6-0"></span>*2.2.2.2 Data specificky podle vozidel*

Jedná se o úplný výčet vozidel, na kterých může být v rámci poskytování služeb pro ŘSD požadováno umístění GPS a předávání dat GPS. Konkrétní povinnost vyplývá ze specifikace činnosti v konkrétní smlouvě a proto výčet povinných vozidel a mechanizací je uveden v podrobné specifikaci služeb.

- **Sypač**
	- o režim posypu (nesype, chemický posyp, chemický posyp se zkrápěním, inertní posyp, inertní posyp se zkrápěním, zkrápění)
	- o stav plužení,
	- o gramáž posypu,
	- o aktuální nastavená šíře posypu,
	- o spotřeba materiálu (chemického, inertního, solanky),
- **Sekačka**
	- o činností cepáku hlavní kosy,
	- o činností cepáku druhé kosy,
	- o činností cepáku třetí kosy,
- **Samosběr – s rozdělením**
	- o válcové koště,
	- o levé boční koště,
	- o pravé boční koště,
	- o turbína/sání,
	- o spuštěná šachta,
- **Kropicí vůz**
	- o levý splach,
	- o pravý splach,
	- o střední splach,
- o mlžení (ozónu),
- o čerpadla, (popř. čištění propustků, čištění vpustí)
- **Vozík (ŘSD)\***
	- **\* pro dodavatele povinná pouze poloha GPS, ostatní údaje nepovinné**
		- o výstražná světla/šipka zapnuto,
		- o režim zapnuté šipky (doleva, doprava, dolů)
		- o rampa nahoře,
		- o napětí akumulátoru

### • **Další typy vozidel/nástaveb**

Vždy se sleduje činnost nástavby popř. stroje provádějící činnost, pro kterou je určena v rozsahu pracuje/nepracuje. Typy nástaveb popř. strojů:

- o univerzální nosič, nástavba (pokud není specifikován v jiných činnostech) (bude popsání v deníku):
	- mytí značek
	- mytí směrových sloupků
	- mytí nástavců na svodidla
	- mytí baliset
	- mytí svodidel
	- čištění propustků
	- čištění vpustí
	- tlaková voda
	- čištění
	- seřezávání krajnic
	- hloubení příkopů
	- oprava silničních svahů
- o vozidlo provádějící inspekční jízdu
	- práce vozidla
- o jeřáb
	- činnost nástavby
- o plošina
	- činnost nástavby
- o nakladač
	- práce vozidla (otáčky motoru větší než 0)
- o samopojízdný značkovací stroj
	- práce vozidla
- o samojízdný stroj pro nedestruktivní odstraňování VDZ
	- práce vozidla
- o samojízdný stroj pro nedestruktivní obnovu PVV
- práce vozidla
- o válec
	- práce vozidla
- o finišer
	- práce vozidla
- o distributor
	- práce vozidla
- o fréza
	- práce vozidla
- o pracovní vozidlo (např. nákladní vozidlo odvážející odpad nebo vytěžený materiál na skládku nebo deponii) – dle definice v konkrétní smlouvě (neplatí pro vozidlo přivážející pracovníky)
	- práce vozidla
- o speciální sací čistící vozidlo
	- práce vozidla, vč. odvozu odpadu na skládku

### <span id="page-8-0"></span>*2.2.2.3 Průběh sběru dat*

Jednotka musí být schopna zaznamenávat data na základě těchto parametrů:

- Po čase nastavení max. 10 vteřin při jízdě,
- Po ujeté vzdálenosti (minimální nastavitelný interval 10 m),
- Po změně azimutu doporučené nastavení 10°.

Specifická je situace vozíků, a proto je třeba specifické nastavení:

- Je v provozu (zapnutá jakákoliv výstraha)
	- o Po čase nastavení max. 60 vteřin,
	- o Po ujeté vzdálenosti nastavení 200 m,
	- o Po změně azimutu doporučené nastavení 10°.
- Není v provozu (klidový režim)
	- o Po ujeté vzdálenosti nastavení 200 m,
	- o Po změně azimutu doporučené nastavení 10°.

Pro sběr dat musí být splněn alespoň jeden z uvedených parametrů.

### <span id="page-8-1"></span>*2.2.3 Předávání dat do systému ŘSD*

#### <span id="page-8-2"></span>*2.2.3.1 Frekvence*

Předávání dat do systému ŘSD musí být realizováno okamžitě s maximálním zpožděním 60 sekund od vzniku dat (platí při dostupnosti signálu GSM, jinak v co nejkratším čase po získání signálu).

### <span id="page-9-0"></span>*2.2.3.2 Mechanismus*

Data budou předávána na rozhraní ŘSD, které se nachází na veřejné URL adrese specifikované v dokumentaci na stránkách https://podporagps.rsd.cz/ v datovém formátu určeném v samostatném dokumentu **Technický předpis datového formátu telemetrických údajů,** a to vždy v pořadí od nejstarších záznamů po nejnovější.

### <span id="page-9-1"></span>*2.2.3.3 Obsah předávaných dat*

Data budou odpovídat datům, která vznikají na GPS jednotkách.

# <span id="page-9-2"></span>**2.3 Přehled součástí serveru ŘSD obsluhujícího rozhraní pro příjem telemetrických dat**

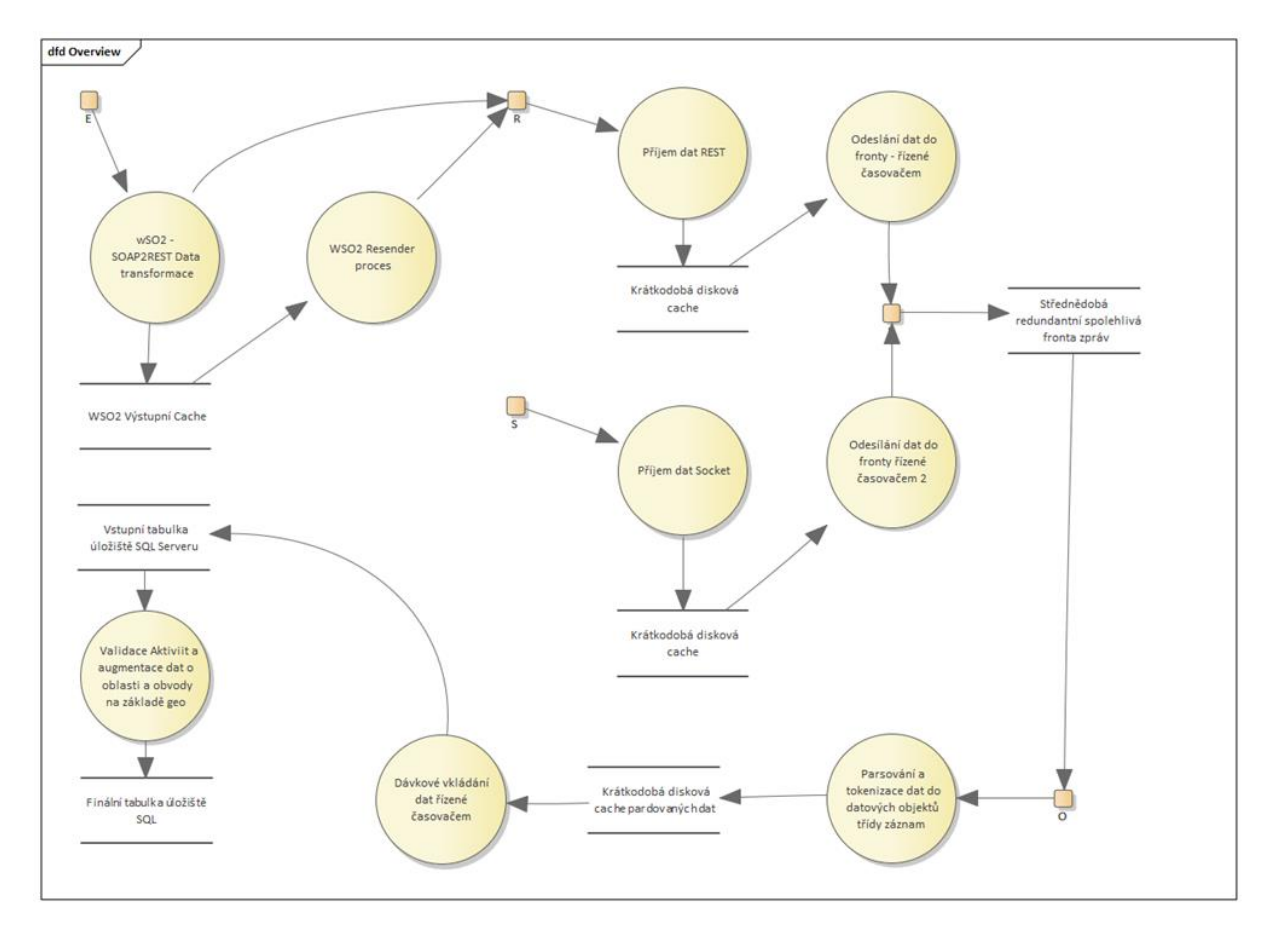

Výše uvedené schéma DTD (data transfer diagram) je přiloženo pro informaci a může být vodítkem pro pracovníky IT poskytovatelů telemetrických dat při úvahách o návrhu a realizaci klientských služeb pro předávání telemetrických dat.

Vstupní body R a S reprezentují veřejná rozhraní. R reprezentuje HTTP/REST API rozhraní, S reprezentuje Socket TCP/IP rozhraní.

Vstupní bod E reprezentuje rozhraní HTTP/SOAP , které již není ve verzi 1.1 podporováno pro nově uzavírané smlouvy a je zachováno pouze z důvodu zpětné kompatibility s rozhraním verze 1.0 platným pro dobíhající smlouvy.

Vstupní bod O je interní a veřejně nepřístupný.

Z uvedeného schématu vyplývá, že příjem telemetrických dat a jejich zpracování v systému ŘSD probíhá asynchronně a pro účely kompenzace vysokých zatížení v určitých momentech, například ve chvíli nepříznivých meteorologických podmínek je odděleno přijetí dávky telemetrických dat od jejího parsování, validace obsahu a zavedení do relační databáze střednědobou frontou.

Z tohoto uspořádání vyplývají i některé zásadní charakteristiky systému pro příjem telemetrických dat v interakci s klientskými službami zasílání telemetrických dat na straně poskytovatelů.

- Převzetí telemetrických dat na rozhraní je synchronní, ale další zpracování je asynchronní, z toho vyplývá, že rozhraní R i S vracejí návratové hodnoty chybových stavů související pouze s komunikací, předáním a převzetím datové sady a s formátem datové sady. Případné chyby a vady obsahu datové sady (nevalidní rozsah hodnot, chybějící povinné elementy a datové věty pro daný typ provozovaného vozidla a další) zde vyhodnocovány nejsou a nejsou tedy ani součástí synchronní odezvy.
- Veškeré pokyny uvedené v tomto předpisu, týkající se frekvence předávání dat a případných časových limitů se vztahují na předání datové sady prostřednictvím jednoho ze synchronních rozhraní R nebo S a poskytovatel dat nemusí počítat s žádnou rezervou na zpracování dat vnitřními mechanismy systémů ŘSD
- O každé ať již úspěšně nebo neúspěšně předané datové sadě se v rámci celého mechanismu jejího zpracování v systémech ŘSD vede auditní záznam – stopa. Do této auditní stopy jsou zaznamenávány i případné problémy s obsahem dat, rozsahem hodnot atd. Přístup k auditním stopám je k dispozici pověřeným pracovníkům ŘSD.
- V případě rozhraní R je k dispozici API nazvané R-ERR, zprostředkující feed chybových záznamů z auditní stopy, včetně identifikátoru původní předávané datové sady. Záznamy ve feedu jsou odstraňovány s předáním klientské službě voláním R-ERR API nebo, nejsou-li vyzvednuty, tak po 24 hodinách od vzniku.

# <span id="page-10-0"></span>**2.4 Protokoly a rozhraní**

### <span id="page-10-1"></span>*2.4.1 TCP/IP – Rozhraní S*

Klient se připojí k serveru na předem definovanou adresu URL a port.

Např. GPST.RSD.CZ:45123

Po navázání spojení se přenese celý obsah zprávy, která je tvořena daty ve formátu XML obsahujícími standardní XML hlavičku a vlastní data v rootovém elementu <DOC> .... </DOC> .

Server při příjmu dat kontroluje, zda datový blok XML obsahuje počátek a zakončení rootového elementu. Přijetím rootového elementu </DOC> , očekává zároveň převzetí odezvy klientem.

Po ukončení přenosu dat se klient přepne do režimu příjmu a příjme zprávu o chybách přenosu, která obsahuje, v případě korektně přijatých dat pouze dva znaky "OK", v případě, že v přenosu dat došlo k chybě, obsahuje její kód, a detailní popis, jehož délka se může lišit. Tato kontrola slouží k zabezpečení přenosu a vyloučení chyb během přenosu.

#### <span id="page-11-0"></span>*2.4.1.1 Komunikační diagram*

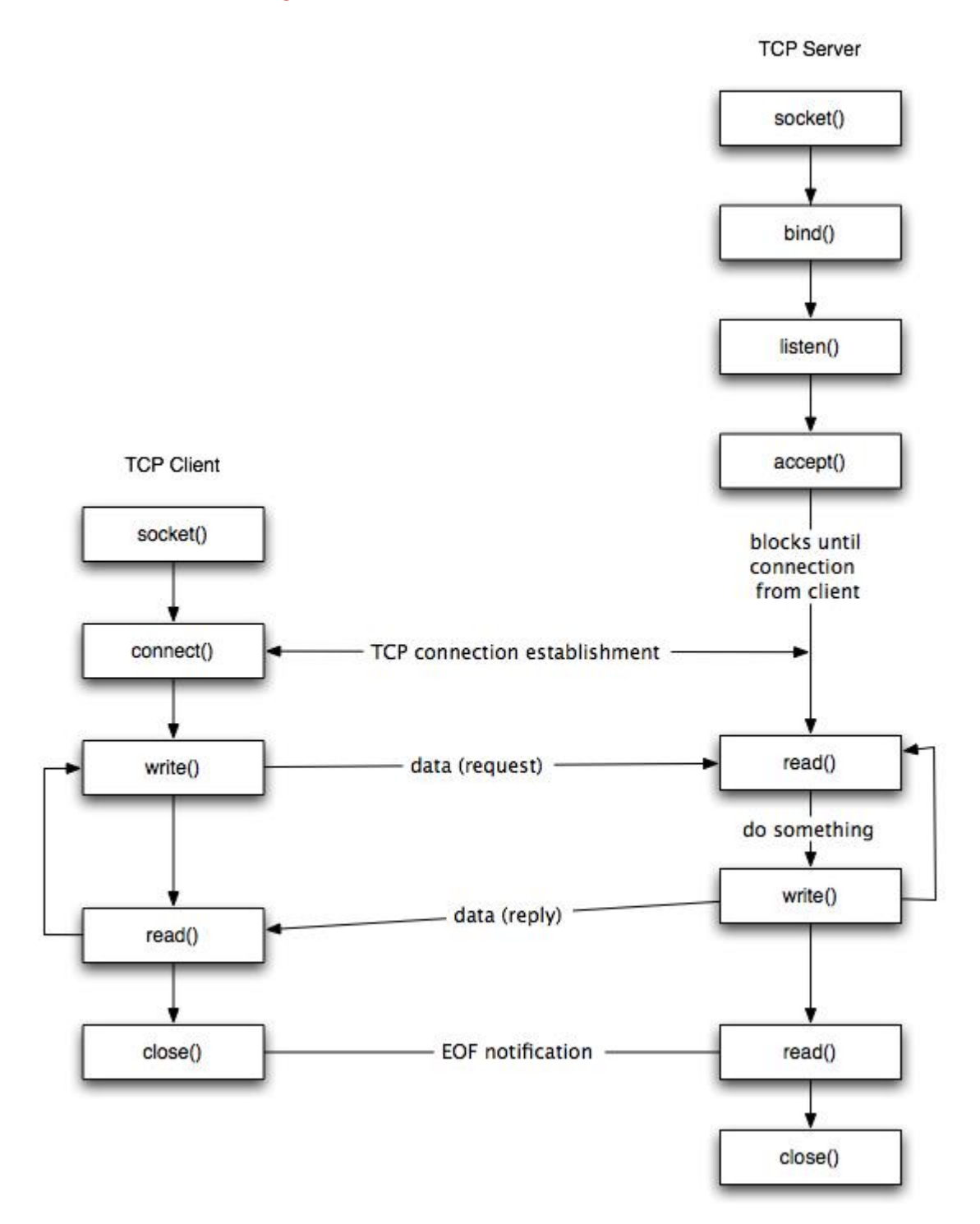

Komunikace je synchronní, očekává se, že klient po odeslání každé relace počká s další relací na potvrzení předcházející přijetím "OK". V případě, že server vrátí cokoliv jiného než "OK", má se za to, že data nebyla úspěšně přenesena. Výjimkou je chybový kód "44X", zde došlo k přenosu zprávy, ale klient odmítl převzít výsledek přenosu. V případě, že tento výsledek byl OK, zpráva je přijata.

U veškerých přenosů je předpokládáno kódování textu UTF-8.

#### <span id="page-12-0"></span>*2.4.1.2 Komunikace na socketu - zásady*

1/ Přijímat odpověď – data považovat za odeslaná až v případě potvrzení zprávou "OK"

2/ Přijímat a reagovat na chyby - jsou zasílány jako odpověď na komunikaci

3/ Neresetovat zbytečně spojení v průběhu

4/ Nezasílat zprávy delší než 512 KB (přibližně), nebo vyžadující konektivitu a přenos delší než 3 sekundy

5/ Nezasílat z jednoho klienta více než 3 spojení za sekundu (nejedná se o bloky zpráv, ale opravdu o spojení)

6/ Respektovat limit max. 10 konkurenčních klientů a umět reagovat na odmítnutí spojení a případné chyby 46X– v případě prokazatelné potřeby lze individuálně dojednat navýšení škálováním do šířky a load balancerem

7/ Řešení bylo navrženo na rovnoměrnou komunikaci s jednotlivými GPS jednotkami, koncentrace a dávkové zasílání může znamenat přetížení, nesnažte se tedy data ukládat v bufferech na straně klientských služeb a odesílat je hromadně.

### <span id="page-12-1"></span>*2.4.1.3 Technická omezení a doporučení*

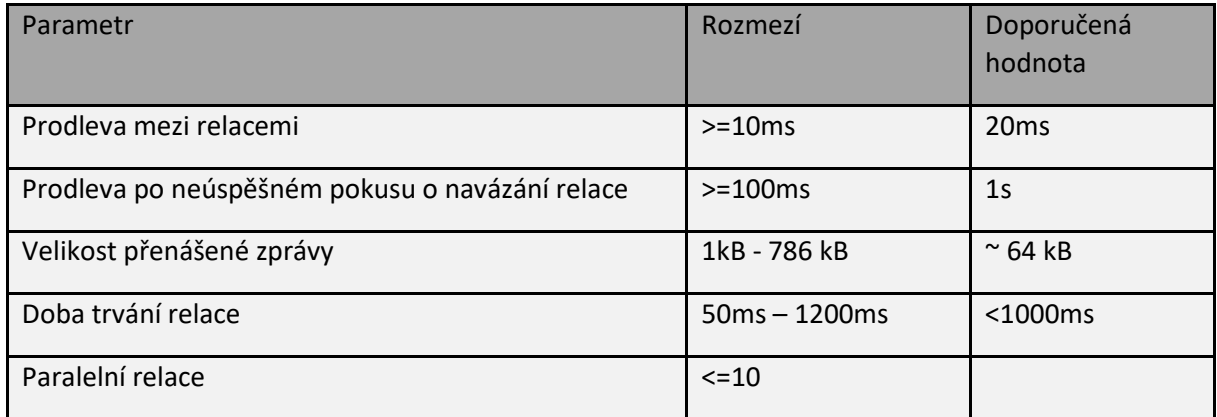

#### <span id="page-12-2"></span>*2.4.1.4 Zabezpečení*

Metody pro autentizaci a šifrování komunikace nebyly na vyžádání poskytovatelů dat implementovány.

#### <span id="page-12-3"></span>*2.4.1.5 Chybové stavy a očekávaná reakce na straně klientské služby*

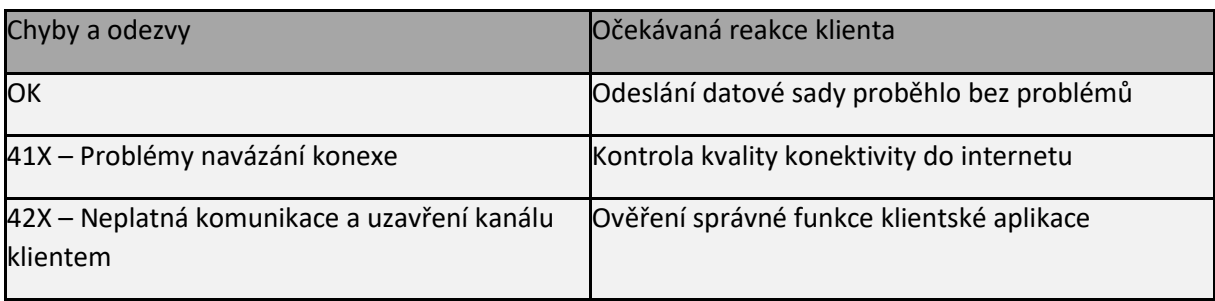

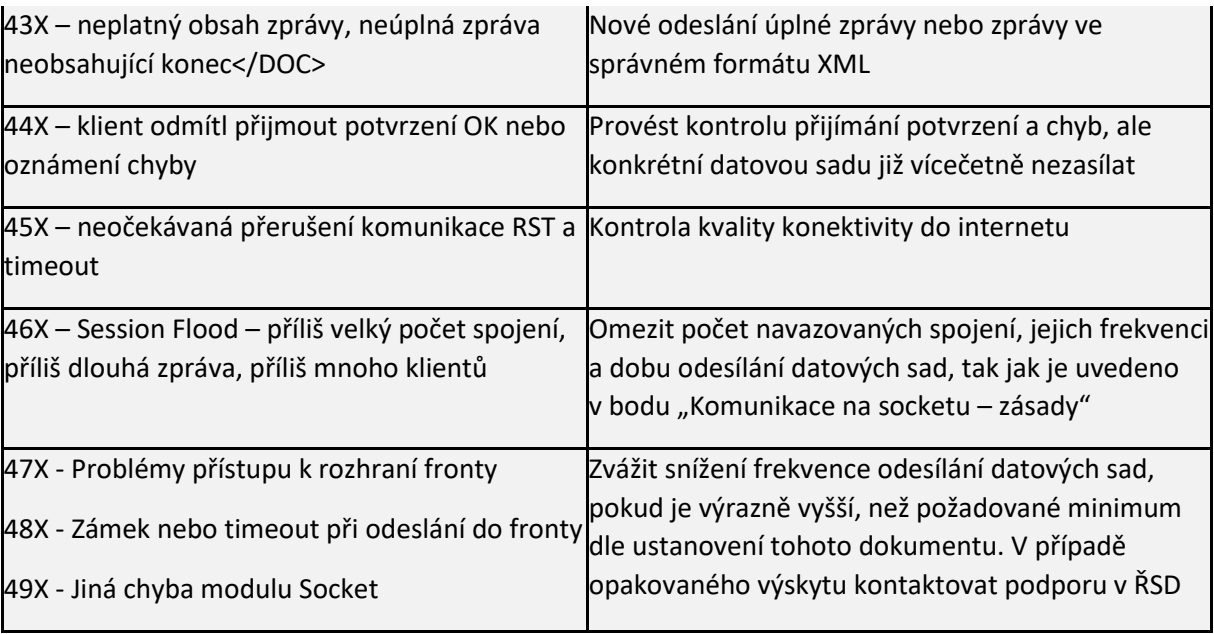

### <span id="page-13-0"></span>*2.4.1.6 Ukázkový kód (.NET Core – C#)*

using Microsoft.Extensions.Logging; using System.Net; using System.Net.Sockets; using System.Text; using System.Threading.Tasks;

```
namespace SSL_TCP_Protocol_Client
{
   /// <summary>
   /// Non secure Tcp client - for non-server actions
   /// </summary>
   public class NsTcpClient
   {
     #region Private NsTcpClient properties
    private readonly TcpClient _client;
    private readonly ILogger _logger;
     private readonly NetworkStream _networkStream;
     #endregion
     #region NsTcpClient constructor
     public NsTcpClient(string machineName, ILogger logger)
     {
        _logger = logger;
       // Create a TCP/IP client socket.
       // machineName is the host running the server application.
       try
       {
        TcpClient client = new TcpClient();
         IPEndPoint endPoint = new IPEndPoint(IPAddress.Loopback, 3050);
         _client.Connect(endPoint);
         _logger.LogDebug("Client connected.");
         // Create a NetworkStream to access the client's stream.
          _networkStream = _client.GetStream();
       }
```

```
 catch (SocketException err)
\{ _logger.LogError(err.Message);
       }
     }
     public NsTcpClient(string adress,int port, ILogger logger)
     {
       _logger = logger;
       // Create a TCP/IP client socket.
       // machineName is the host running the server application.
       try
       {
         TcpClient _client = new TcpClient();
         IPEndPoint endPoint = new IPEndPoint(IPAddress.Parse(adress), port);
         _client.Connect(endPoint);
         _logger.LogDebug("Client connected.");
         // Create a NetworkStream to access the client's stream.
         _networkStream = _client.GetStream();
       }
       catch (SocketException err)
       {
         _logger.LogError(err.Message);
       }
     }
     #endregion
     #region Public methods ReadMessage, SendMessage and CloseClient
     public Task<string> ReadMessage()
     {
       // Read the message sent by the server.
       // The end of the message is signaled using the
       // "<EOF>" marker.
      byte[] buffer = new byte[2048];
       StringBuilder messageData = new();
       int bytes;
       do
       {
        bytes = networkStream.Read(buffer, 0, buffer.Length);
         // Use Decoder class to convert from bytes to UTF8
         // in case a character spans two buffers.
         Decoder decoder = Encoding.GetEncoding("utf-8").GetDecoder();
         char[] chars = new char[decoder.GetCharCount(buffer, 0, bytes)];
         decoder.GetChars(buffer, 0, bytes, chars, 0);
         messageData.Append(chars);
         // Check for /DOC.
         if (messageData.ToString().IndexOf("</DOC>") != -1)
         {
           break;
 }
       } while (bytes != 0);
       return Task.Run(() => messageData.ToString());
     }
     public Task SendMessage(string messageData)
     {
       int charscn = messageData.Length;
       int loopctr = 0;
       do
```
 $\{$ 

```
 int chunkLength = (messageData.Length - 1024 * loopctr) >= 1024 ? 1024: (messageData.Length - 1024 * 
loopctr);
```

```
 char[] messagePart = messageData.Substring(1024 * loopctr, chunkLength).ToCharArray();
```

```
 // Use Encoder class to convert from bytes from UTF8
 // in case a character spans two buffers.
 Encoder encoder = Encoding.UTF8.GetEncoder();
```
byte[] bytes = new byte[encoder.GetByteCount(messagePart, 0, chunkLength, true)];

```
 encoder.GetBytes(messagePart, 0, chunkLength, bytes, 0, true);
```

```
 _networkStream.Write(bytes);
```
 charscn -= chunkLength; loopctr++;

```
 } while (charscn != 0);
        return Task.CompletedTask;
     }
     public void CloseClient()
     {
       if (_networkStream!=null && _networkStream.CanWrite) _networkStream.Close();
        if (_client!=null) _client.Close();
        _logger.LogDebug("Client closed.");
     }
     #endregion
   }
}
```
#### <span id="page-15-0"></span>*2.4.1.7 Testová metoda pro Unit testy*

#### [TestMethod] public async void Test\_RSD\_NS\_Client() { using var loggerFactory = LoggerFactory.Create(builder => builder.AddFilter("Microsoft", LogLevel.Warning) .AddFilter("System", LogLevel.Warning) .AddFilter("UnitTest1", LogLevel.Debug)); logger = loggerFactory.CreateLogger<UnitTest1>();

NsTcpClient nsClient = null;

```
 // Directory, where are the tes data sets stored as XML files
 string[] files =
  Directory.GetFiles(@"X:\RSD\GPS_vstup", "*.xml", SearchOption.AllDirectories);
```

```
 nsClient = new NsTcpClient("grv-gpst.rsd.cz", logger, false);
 Assert.IsNotNull(nsClient);
```
 foreach (string fileName in files) { // Send message to the server. await nsClient.SendMessage(File.ReadAllText(fileName));

```
 // Read message from the server.
```

```
 string serverMessage = await nsClient.ReadMessage();
 Assert.AreEqual(serverMessage, "OK");
```

```
 nsClient.CloseClient();
 }
```
#### <span id="page-16-0"></span>*2.4.2 REST API – Rozhraní R*

Rozhraní umožňuje zasílat data zpráv GPS na REST rozhraní definované následujícím Swagger popisem:

```
2.4.2.1 Definice REST API
```

```
{
   "openapi": "3.0.1",
   "info": {
     "title": "GPS_Records_REST_Server",
     "version": "v1"
   },
   "paths": {
     "/GPSRecords/HeartBeat": {
       "get": {
         "tags": [
           "GPSRecords"
        \frac{1}{2} "responses": {
           "200": {
             "description": "Success"
 }
         }
       }
     },
     "/GPSRecords/State": {
       "get": {
         "tags": [
           "GPSRecords"
         ],
         "responses": {
           "200": {
             "description": "Success"
 }
         }
       }
     },
     "/GPSRecords/PostMessage": {
       "post": {
         "tags": [
           "GPSRecords"
```

```
 ],
        "parameters": [
          {
            "name": "messageId",
            "in": "query",
            "schema": {
              "type": "string",
              "format": "uuid"
            }
          },
\{ "name": "remoteIPAddress",
            "in": "query",
            "schema": {
              "type": "string",
              "nullable": true
 }
 }
        ],
        "requestBody": {
          "content": {
            "text/plain": {
              "schema": {
                "type": "string",
                "nullable": true
              }
            }
 }
        },
        "responses": {
          "200": {
            "description": "Success"
 }
        }
      }
    }
  },
  "components": { }
```
# <span id="page-17-0"></span>*2.4.2.2 Metody rozhraní*

}

- Metoda **/GPSRecords/ HeartBeat** se použije jako ověření, že je rozhraní připraveno a nedochází k timeoutu.
- Metoda **/GPSRecords/ PostMessage** přijímá jako parametry hodnoty "messageId" a "remoteIPAddress", kde messageId je jednoznačným identifikátorem zprávy ve formátu GUID, sloužícím později k párování datové sady s feedem chyb auditního

záznamu a remoteIPAddress je řetezec uvádějící zdrojovou IP adresu. V těle zprávy pak metoda očekává data předávaná jako MIME "text/plain"

Datovou sadou je obsah zprávy, která je tvořena daty formátu XML dle **dokumentu Technický předpis datového formátu telemetrických**

### <span id="page-18-0"></span>*2.4.2.3 Zabezpečení*

Volání je prováděno se šifrováním protokolem HTTPS

#### <span id="page-18-1"></span>*2.4.2.4 Chybové stavy a reakce na chyby*

Obě metody vracejí chybové kódy dle standardu protokolu http/2.0. Úspěšné volání metody je identifikováno návratovým kódem 200.

V případě chyby jsou vraceny kódy 500.YYY, kde YYY představuje vlastní detail kategorie kódu chyby:

31X REST – chyba volání metody

32X REST – chyby obsahu a kódování znaků

33X REST – nedostupnost nebo timeout interní cache

37X Problémy přístupu k rozhraní fronty

38X Zámek nebo timeout při odeslání do fronty

39X Jiná chyba modulu REST

Chyby 500.31X – 500.33X jsou vraceny na klienta, ostatní chyby jsou zapsány pouze do auditního logu.

*Pouze chyby 500.33X jsou řešitelné opakovaným voláním metody se stejným obsahem s prodlením. U ostatních chyb vede takové řešení pouze k obdržení stejného chybového hlášení a důrazně se na klientu nedoporučuje.*

### <span id="page-18-2"></span>**2.5 Popis dat a formát**

Data budou předávána v obecném a standardizovaném formátu XML (Extensible Markup Language).

Kompletní popis dat pro všechna vozidla vyplývá ze samostatného dokumentu **Technický předpis datového formátu telemetrických údajů**, kde jsou také uvedeny popisy, hodnoty, kterých nabývají, jednotky a informace v jakých případech jsou dané parametry povinné. V případě, že je nějaká odlišnost mezi vozidly ŘSD a dodavatelů údržby, je toto uvedeno v dokumentu jako poznámka ke konkrétní položce.

Podrobné informace o formátech, číselníky, příklady a návody jsou umístěny jako aktuální a předchozí podporované verze tohoto dokumentu a dokumentu **Technický předpis datového formátu telemetrických údajů** na stránkách https://[podporaGPS.rsd.cz.](https://podporagps.rsd.cz/) Ke všem informacím uvedených na těchto stránkách je vedeno datum platnosti informace.

Objednatel si vyhrazuje právo změnit formální náležitosti komunikačního protokolu. K takové úpravě dat či datové komunikace Objednatel Dodavatele písemně vyzve s určením lhůty, dokdy musí Dodavatel přejít na nově určený protokol, přičemž tato lhůta nebude kratší než 6 měsíců od doručení výzvy Dodavateli.

# <span id="page-19-0"></span>**2.6 Evidence užití konkrétních vozidel a nástaveb v rámci činností**

Dodavatel je povinen evidovat jednotlivé činnosti a užití jednotlivých konkrétních nástaveb dle odstavce 3.2.1.2 v provozním deníku v systému ISUDaS a tento provozní deník musí být v souladu se zasílanými daty GPS.

Provozní deník slouží k zaznamenávání provozních údajů. Za každý den je veden jeden deník.

V provozním deníku je možné evidovat výjezdy a návraty vozidel, počasí a jiné události

(mimořádné události, poruchy, ad.)